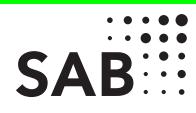

An die Sächsische Aufbaubank – Förderbank – Abteilung Infrastruktur

01054 Dresden

Bund-Länder-Programm zur Förderung der städtebaulichen Erneuerung – Abrechnung

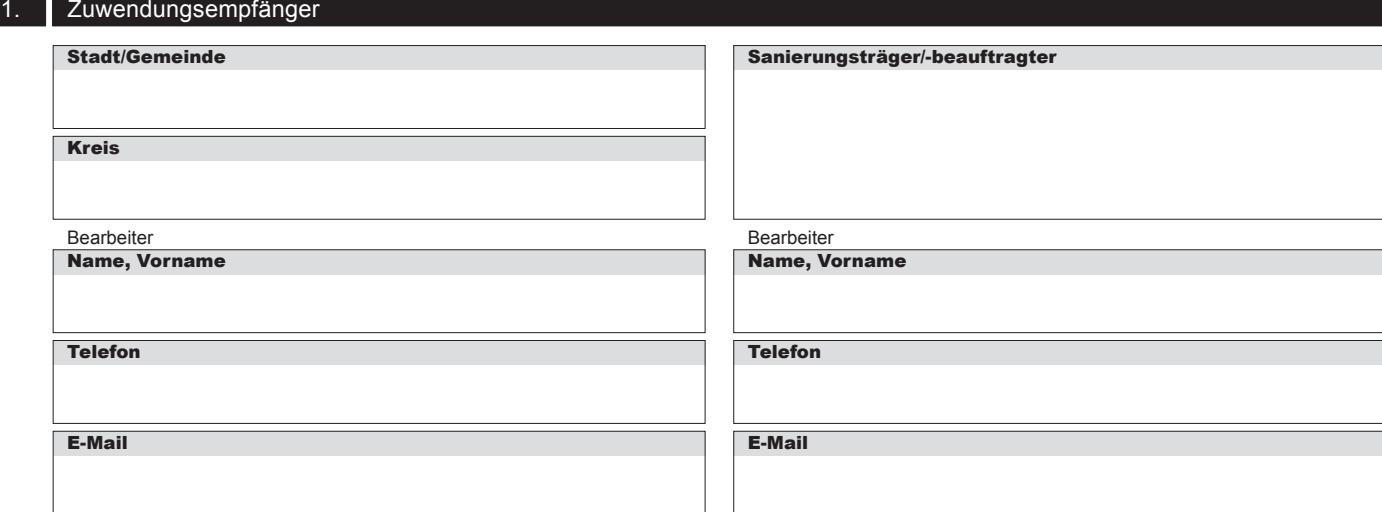

# 2. Abrechnung der städtebaulichen Gesamtmaßnahme

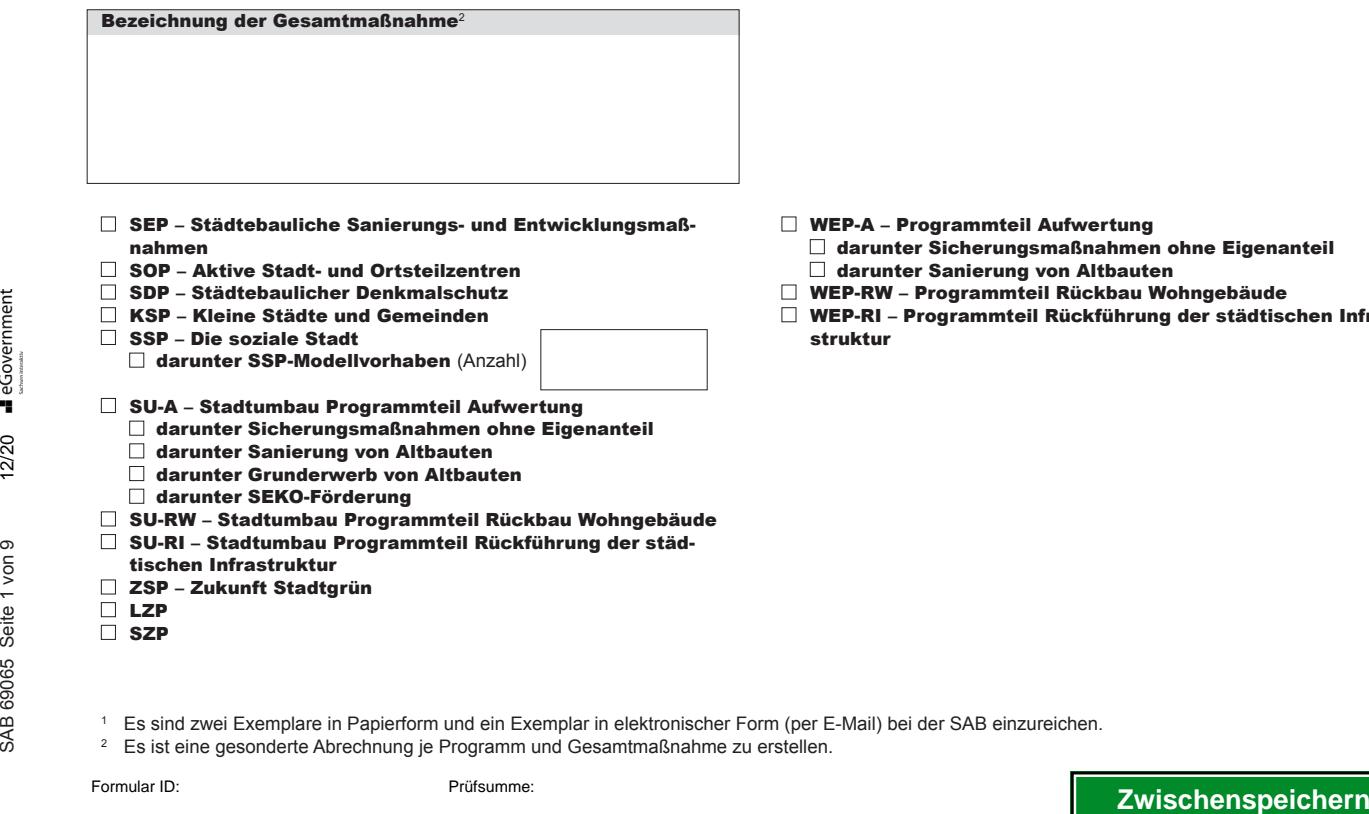

- WEP-A Programmteil Aufwertung
	- darunter Sicherungsmaßnahmen ohne Eigenanteil darunter Sanierung von Altbauten
- WEP-RW Programmteil Rückbau Wohngebäude
- WEP-RI Programmteil Rückführung der städtischen Infrastruktur

SAB 69065 Seite 1 von 9

- <sup>1</sup> Es sind zwei Exemplare in Papierform und ein Exemplar in elektronischer Form (per E-Mail) bei der SAB einzureichen.
- 2 Es ist eine gesonderte Abrechnung je Programm und Gesamtmaßnahme zu erstellen.

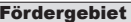

**Programm** 

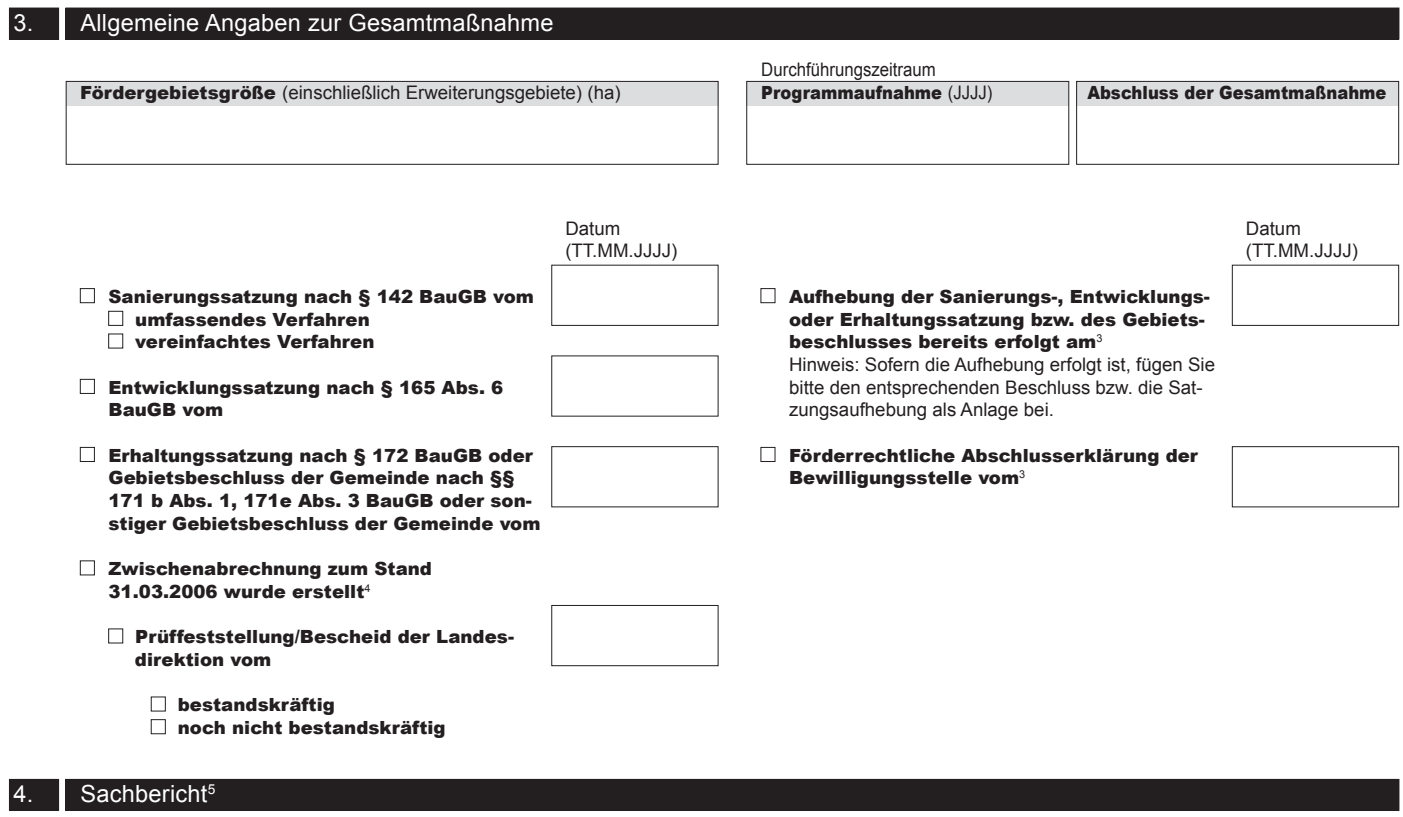

(Wenn Platz nicht ausreichend, bitte weitere Ausführungen in einer gesonderten Anlage beifügen.)

SAB 69065 Seite 2 von 9

<sup>3</sup> nur anzugeben, soweit zutreffend

<sup>5</sup> Beifügung einer Fotokurzdokumentation (max. 20 Fotos) zur Darstellung der Erreichung der Erneuerungsziele erwünscht

<sup>4</sup> Nur anzugeben, wenn eine Programmaufnahme der Gesamtmaßnahme bei den Landesdirektionen vor dem 31.03.2006 in den Programmen SEP, SDP und SSP erfolgte. on<br>
Allen<br>
allen<br>
allen<br>
allen<br>
allen<br>
allen<br>
allen<br>
allen<br>
allen<br>
allen<br>
allen<br>
allen<br>
allen<br>
<br> **Zwischenspeichern**<br>
Formular ID:<br>
Prüfsumme:<br>
Prüfsumme:<br>
Prüfsumme:<br>
Prüfsumme:<br>
Prüfsumme:<br>
Prüfsumme:<br>
Prüfsumme:<br>
Prüfs

Einnahmen Insgesamt

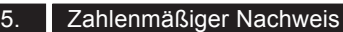

## 5.1 Einnahmen

In den Zwischennach-**Hinweis: Nicht** unter 5.1 einzustellen sind maßnahmebezogene Einnahmen zum Stand 31.03.2006, die durch Bescheid der Landesdirektionen bereits festgesetzt wurden. Diese Angaben sind nachrichtlich unter 5.3 anzugeben und der Anlage F bzw. F3 (Nr. 1.4b) der Zwischenabrechnung der LDS zu entnehmen.

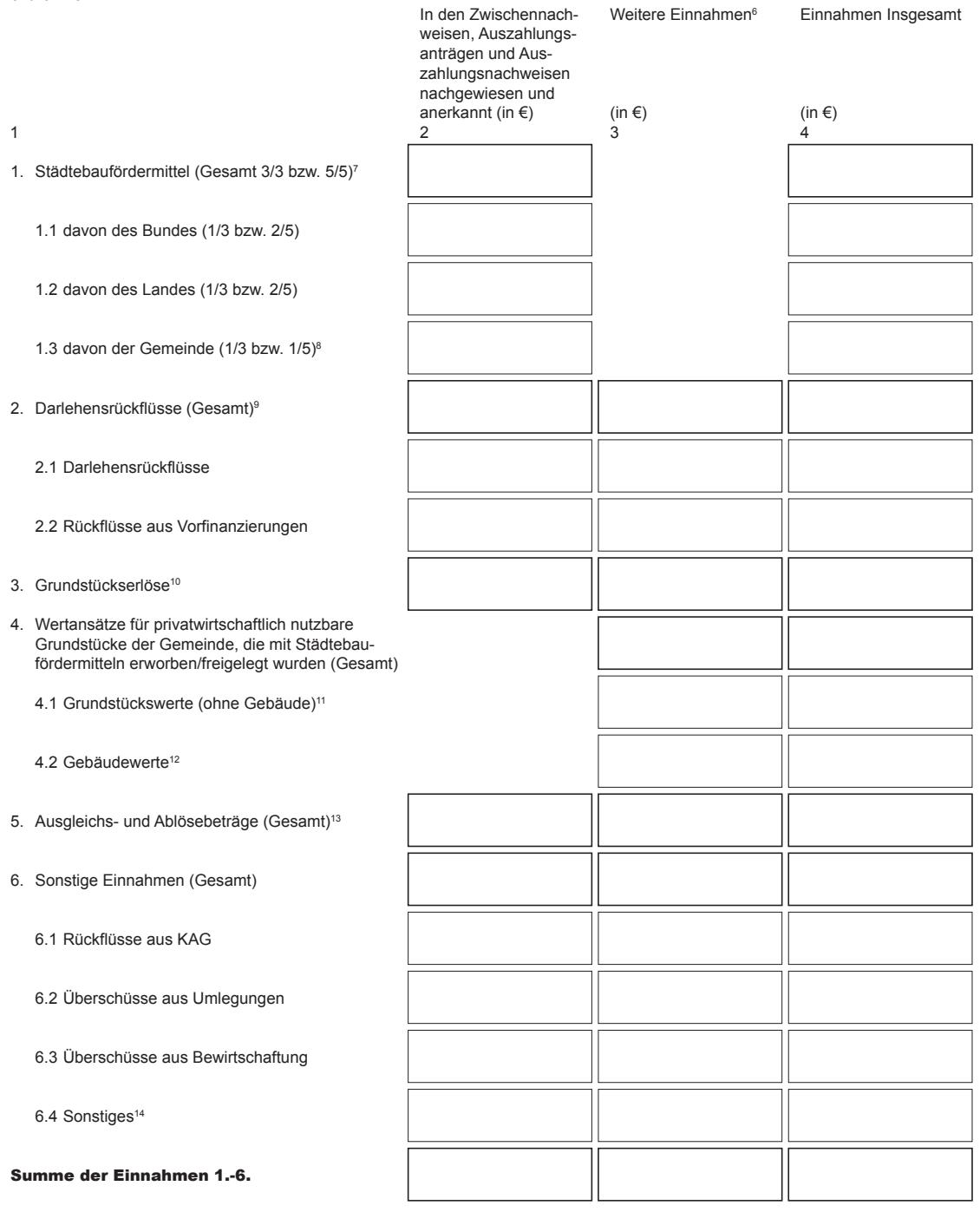

- <sup>6</sup> Anlage 7 beifügen.
- <sup>7</sup> Es sind alle nachgewiesenen Städtebaufördermittel seit Beginn der Förderung im jeweiligen Programm einzutragen. Bei Abrechnungen im Programm SDP gilt dies inklusive der Mittel des Programms SD-AO, bei SSP inkl. SSP-Modellvorhaben (sofern zutreffend). Für den Programmteil SU-A Anlage 3a, für den Programmteil SU-R Wohnungen Anlage 3b beifügen. Die Einnahmen/Fördermittel der Unterprogramme des SU-A und der Altfördergebiete sind ausschließlich in den Anlagen anzugeben. Formular and the Constitution of the Simulation of the Simulation of the Simulation of the Simulation of the Simulation of the Simulation of the Simulation of the Simulation of the Simulation of the Simulation of the Simu

<sup>8</sup> Es ist der komplementäre Finanzierungsanteil zu Nr. 1.1 und 1.2 anzugeben auch wenn dieser ggf. durch Maßnahmeträger oder durch Dritte ersetzt wurde (z.B. SEP, SSP, SU-A, KSP und SOP 1/3; SDP 1/5).

- <sup>9</sup> Anzugeben sind Rückflüsse (Zinsen und Tilgung) aus Darlehen, die von der Stadt/Gemeinde aus Städtebaufördermitteln an Dritte gewährt wurden. Eine detaillierte Übersicht ist mit Anlage 7 beizufügen.
- 10 Nur Erlöse aus Grundstücken, deren Erwerb, Freilegung oder wenn ein Zinsausgleich mit Städtebaufördermitteln gefördert wurde, angeben. <sup>11</sup> Anlage 5 beifügen.
- 
- <sup>12</sup> Anlage 6 beifügen.
- <sup>13</sup> Nur anzugeben, wenn die Gesamtmaßnahme im umfassenden Sanierungsverfahren durchgeführt wird (Detailübersicht vgl. Anlage 4).
- <sup>14</sup> Sonstige Einnahmen sind im Sachstandsbericht gesondert zu erläutern.

# 5.2 Ausgaben

**Hinweis: Nicht** unter 5.2 anzugeben sind Ausgaben für abgeschlossene Einzelmaßnahmen zum Stand 31.03.2006, die bereits durch Bescheid der Landesdirektionen festgesetzt sind. Diese Angaben sind nachrichtlich unter 5.3 anzugeben und der Anlage F bzw. F3 der Zwischenabrechnung der LDS zu entnehmen (Ziff.1.2 bzw. 1.2c).

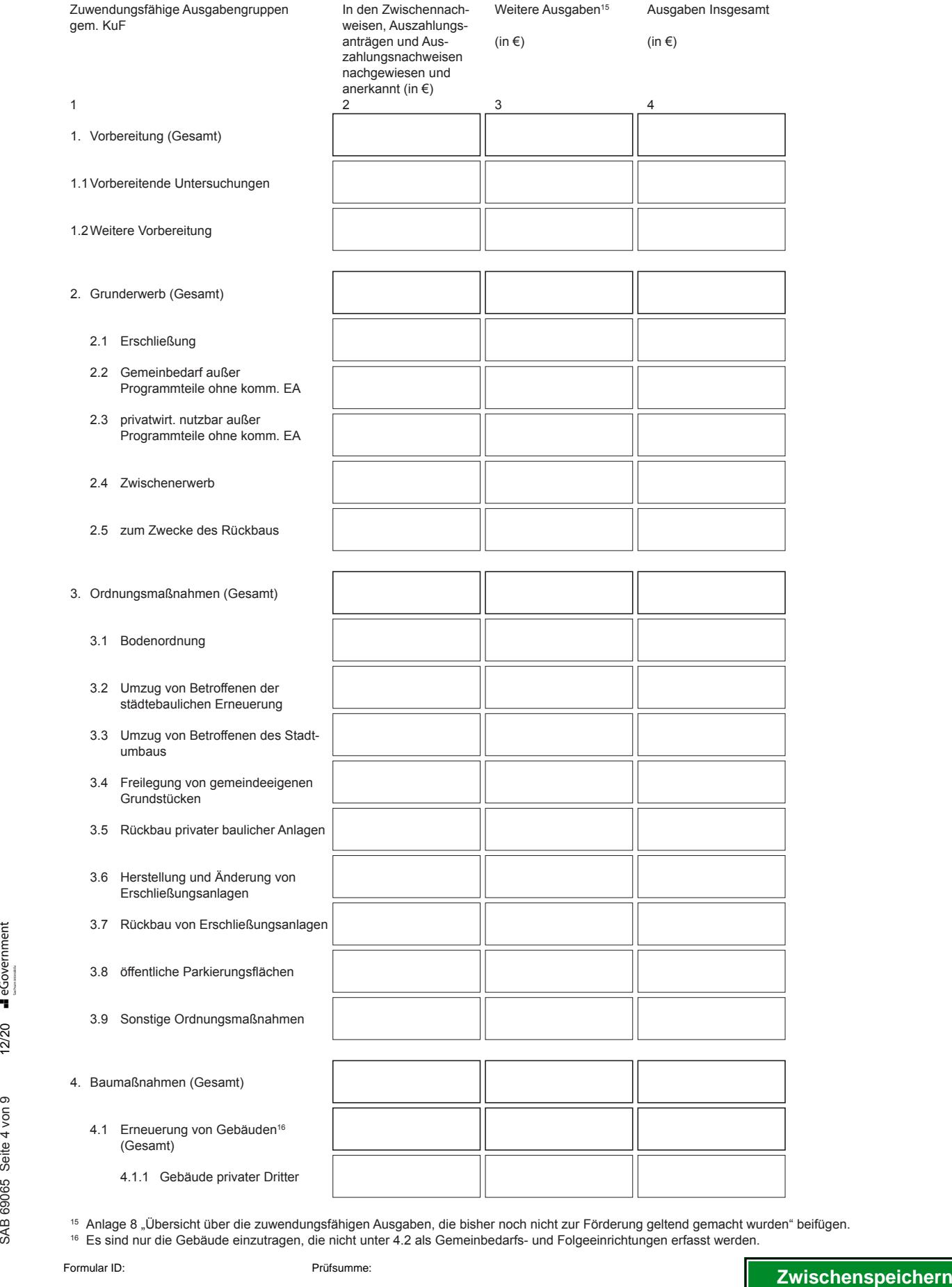

<sup>15</sup> Anlage 8 "Übersicht über die zuwendungsfähigen Ausgaben, die bisher noch nicht zur Förderung geltend gemacht wurden" beifügen. <sup>16</sup> Es sind nur die Gebäude einzutragen, die nicht unter 4.2 als Gemeinbedarfs- und Folgeeinrichtungen erfasst werden.

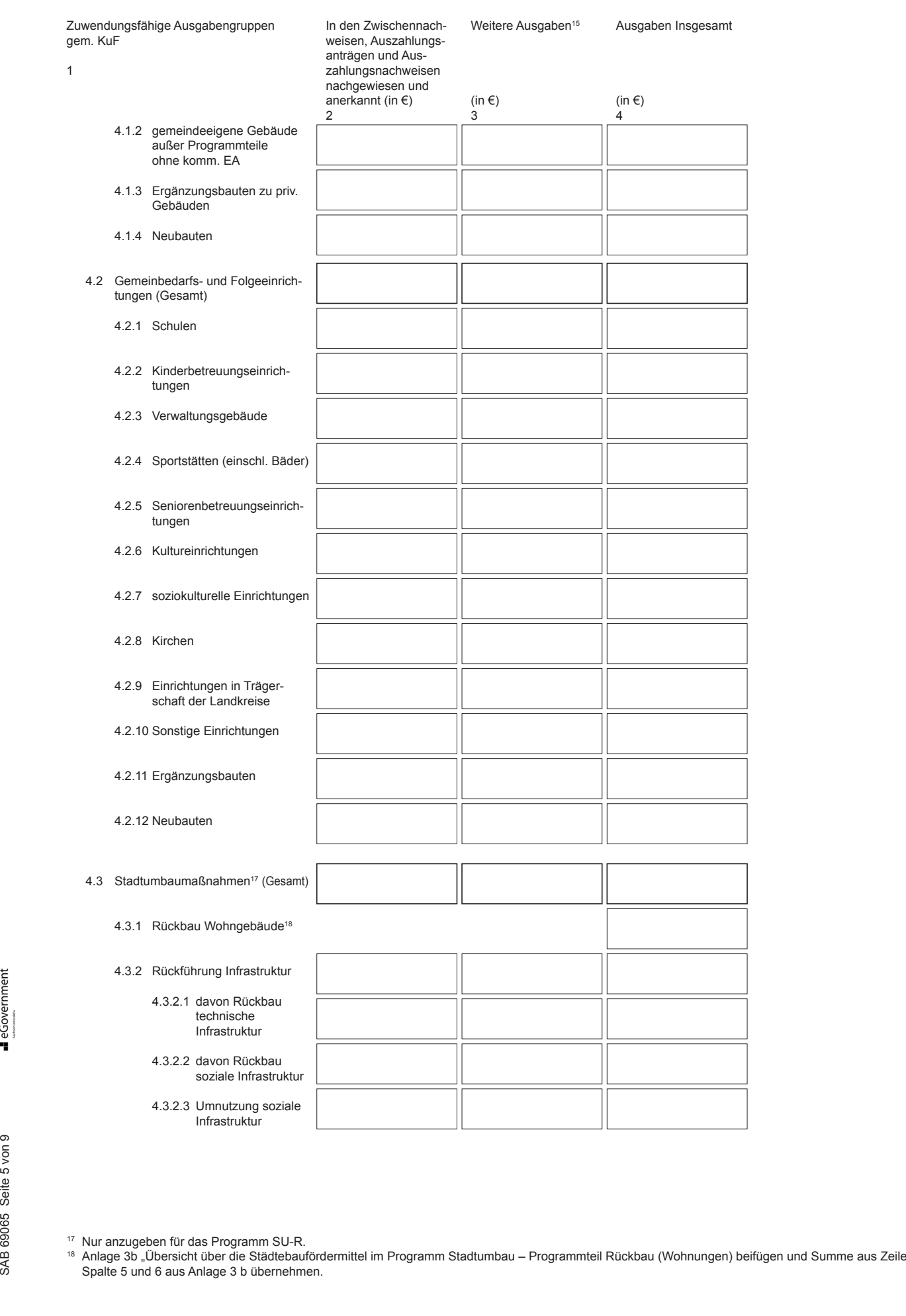

<sup>17</sup> Nur anzugeben für das Programm SU-R.

<sup>18</sup> Anlage 3b "Übersicht über die Städtebaufördermittel im Programm Stadtumbau – Programmteil Rückbau (Wohnungen) beifügen und Summe aus Zeile 1 Spalte 5 und 6 aus Anlage 3 b übernehmen.

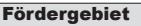

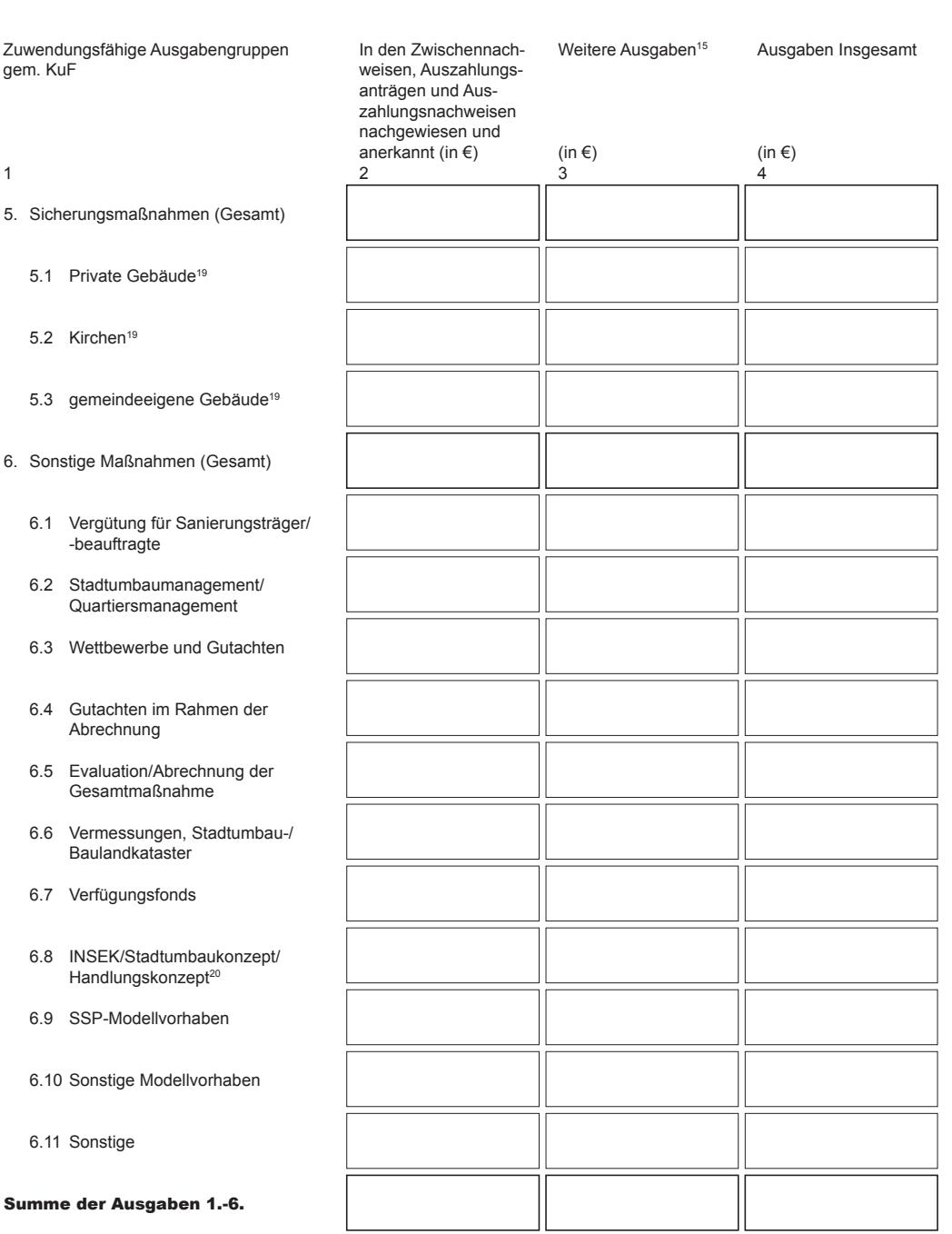

Betrag (in €)

5.3 Nachrichtlich: Festgesetzte Ausgaben und Einnahmen gemäß Zwischenabrechnung zum 31.03.200621

1. Ausgaben – für die bis 31.03.2006 abgeschlossenen Einzelmaßnahmen wurden festgesetzt (Ziffer 1.2 c der bestätigten Anlage F bzw. Ziffer 1.2 der Anlage F3)

- 2. Einnahmen zum Stand 31.03.2006 wurden maßnahmebezogene Einnahmen festgesetzt (Ziffer 1.4 b der bestätigten Anlage F bzw. F3)<sup>22</sup>
- 3. Differenz aus 1. und 2.
- <sup>19</sup> Hinweis SU-A: Ausgaben im PT Sicherungsmaßnahmen ohne kommunalen Eigenanteil sind nicht in diesem VD sondern in Anlage 3a (VD 69066) aufzuführen. Formular ID:<br>
Formular ID:<br>
Formular ID:<br>
Formular ID:<br>
Production of the Studies of the Studies of the Studies of the Studies of the Studies of the Studies of the Studies of the Studies of the Studies of the Studies of th
	- $^{20}$  Hinweis SU-A: Ausgaben zu SEKO-Bescheiden der PJ2006/2007 nicht in diesem Vordruck aufnehmen, sondern in Anlage 3a (VD 69066):
	- <sup>21</sup> Entfällt bei Neuaufnahmen nach dem 31.03.2006 und bei allen Fördergebieten in den Programmen SU-A und SU-R, SOP, KSP und ZSP.

<sup>22</sup> Es sind die Einnahmen ohne Städtebaufördermittel anzugeben.

5.4 Zusammenfassung zahlenmäßiger Nachweis

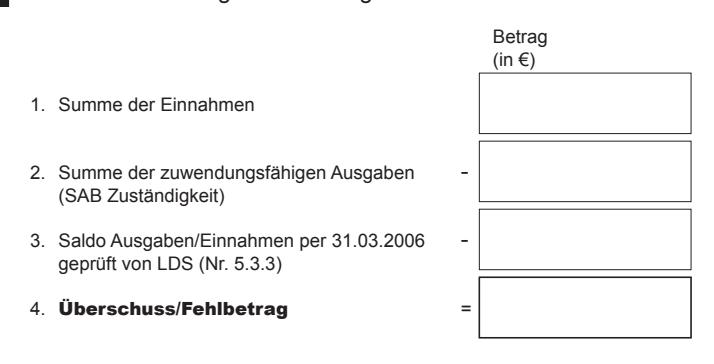

# 6. Zusammenfassung der Abrechnung und Zwischenabrechnung

Städtebaufördermittel gesamt – Bund/Land/Gemeinde (Summe aus Abrechnung und Zwischenabrechnung)

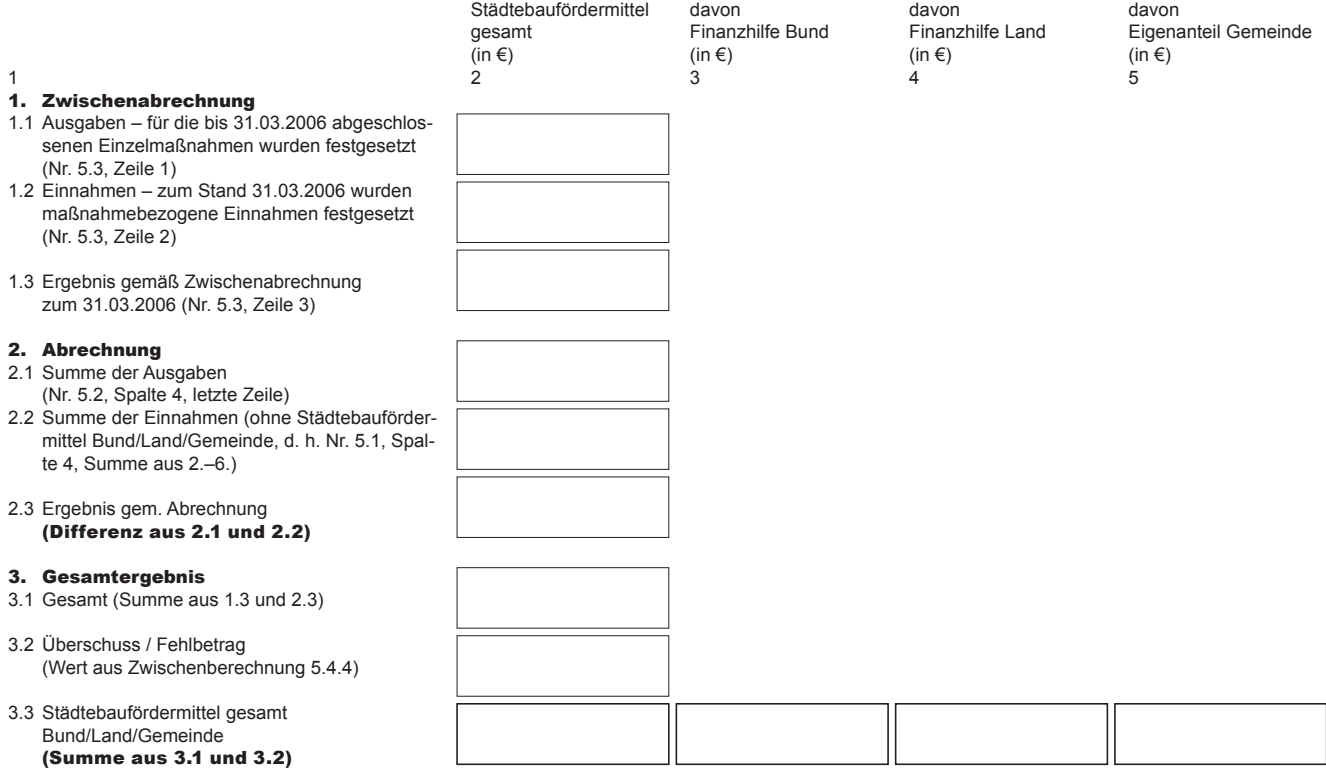

## 7. Anlagen zur Abrechnung

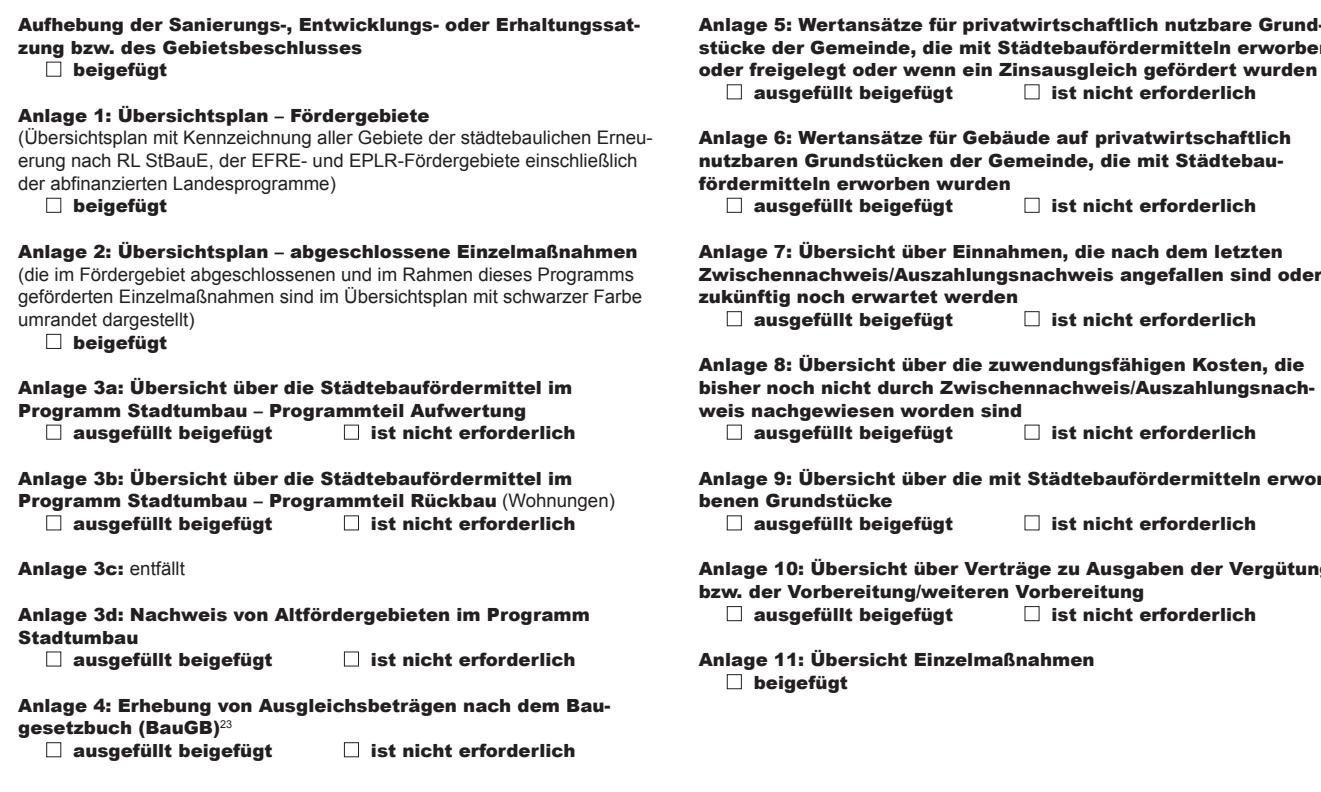

## **Erklärungen**

Die Stadt/Gemeinde erklärt, dass:

- vor Inanspruchnahme der Finanzhilfen des Bundes und des Landes zur Förderung städtebaulicher Maßnahmen alle anderen Fördermöglichkeiten ausgeschöpft wurden,
- die Einnahmen und Ausgaben mit den Büchern und Belegen übereinstimmen, im festgelegten Bewilligungszeitraum angefallen sind sowie mit den Ergebnissen der Zwischennachweise/Auszahlungsnachweise und den Verwendungsnachweisen zu den Einzelmaßnahmen übereinstimmen,
- alle städtebaulich erneuerungsbedingten Einnahmen berücksichtigt sind,
- alle erforderlichen Wertansätze gemäß Nr. 19 RL StBauE aufgenommen wurden,
- alle Grundstücke der Gemeinde, deren Erwerb oder Freilegung gefördert wurde, sind überwiegend öffentlich nutzbar oder bereits veräußert. Verkaufserlöse werden als Einnahmen ggü. der SAB abgerechnet.
- bei den Ausgaben nur zuwendungsfähige Kosten enthalten sind,
- die Ausgaben zur Erreichung des städtebaulichen Ziels notwendig waren und dabei wirtschaftlich und sparsam verfahren wurde,
- die Einzelmaßnahmen vertragsgemäß durchgeführt, ordnungsgemäß abgeschlossen und der Zuwendungszweck erreicht wurde,
- der SAB auch nach Abrechnung der Gesamtmaßnahme unverzüglich mitgeteilt wird, wenn geförderte Gegenstände, Grundstücke, Erschließungsanlagen und Gebäude innerhalb der zeitlichen Bindung nicht mehr entsprechend dem Zuwendungszweck verwendet oder nicht mehr benötigt werden, **2W**<br> **Zwischern** Formular ID: **Let all the state of the state of the state of the state of the state of the state of the state of the state of the state of the state of the state of the state of the state of the state o** 
	- die Angaben in Anlage 4 alle Ausgleichsbeträge umfassen, die auf ausgleichsbetragspflichtige Grundstücke gemäß den baugesetzlichen Bestimmungen im Sanierungsgebiet zu er-

Anlage 5: Wertansätze für privatwirtschaftlich nutzbare Grundstücke der Gemeinde, die mit Städtebaufördermitteln erworben

Zwischennachweis/Auszahlungsnachweis angefallen sind oder

Anlage 9: Übersicht über die mit Städtebaufördermitteln erwor-

Anlage 10: Übersicht über Verträge zu Ausgaben der Vergütung

heben sind, und die gemäß der geltenden zuwendungsrechtlichen Bestimmungen in die Gebietsabrechnung einzustellen sind,

- Verfahrensabschläge lediglich im Rahmen der Erhebung von Ausgleichsbeträgen gemäß den geltenden zuwendungsrechtlichen Vorschriften gewährt wurden sowie
- bei Ausgaben für den Grunderwerb bzw. bei Erlösen aus Grundstücksveräußerungen jeweils ein Verkehrswertgutachten vorgelegen hat und der Kaufpreis dem gutachtlich festgestellten Verkehrswert entspricht oder auf welche Weise der Verkehrswert ermittelt wurde. Dies gilt bei der Entschädigung des Substanzwertverlustes entsprechend.
- die beauftragten Unternehmen (Sanierungsträger, Planungsbüros, Sachverständige u.a.) für die übertragenen Aufgaben geeignet waren und die ihnen übertragenen Aufgaben zuverlässig erfüllt haben,
- im Falle der Beauftragung eines Sanierungsträgers , die gesetzlichen Anforderungen zur Beauftragung gemäß § 157 ff. BauGB in der jeweils geltenden Fassung eingehalten wurden,
- Leistungen für Beauftragte nicht doppelt beauftragt und abgerechnet wurden.

Die Summe der Vergütungen für Sanierungsträger und andere Beauftragte übersteigt 10 % der Städtebaufördermittel (Bund/Land/Gemeinde)24 nach Abschluss der Gesamtmaßnahme der städtebaulichen Erneuerung.<br> $\Box$  ia  $\Box$  nein  $\Box$  nein

Wenn ja, ist der Gebietsabrechnung eine gesonderte Begründung<br>□ beigefügt.

beigefügt. nicht beigefügt.

<sup>23</sup> Die Anlage 4 ist nur für Gesamtmaßnahmen, die im umfassenden Verfahren durchgeführt wurden, beizufügen (vgl. Nr. 1).

<sup>24</sup> vgl. VwV StBauE vom 20.08.2009 Abschnitt B Nr. 11.2.1.2 / RL StBauE vom 14.08.2018 Abschnitt B Nr. 9.1

SAB 69065 Seite 8 von 9

a eGovernment

Die Summe der Ausgaben für die Vorbereitung übersteigt 7 % der zuwendungsfähigen Gesamtausgaben<sup>25</sup> nach Abschluss der Gesamtmaßnahme der städtebaulichen Erneuerung.

$$
\square
$$
 ja  $\square$  nein

Wenn ja, ist der Gebietsabrechnung eine gesonderte Begründung<br>□ beigefügt. □ nicht beigefügt.

Es ist bekannt, dass bei einer Überschreitung der Förderobergrenzen von 10 % für Sanierungsträger und andere Beauftragte sowie 7 % für Vorbereitungsmaßnahmen die SAB nach Maßgabe der zuwendungsrechtlichen Bestimmungen die Rückforderung von Zuwendungen prüfen wird.

Oberbürgermeister/Bürgermeister **Ort** 

Datum (TT.MM.JJJJ)

An der Erstellung des Antrages hat/haben mitgewirkt:

Sanierungsträger/Beauftragter/Bevollmächtigter **Ort** 

Datum (TT.MM.JJJJ)

 $\Box$  In der Gebietsabrechnung sind Sicherungsmaßnahmen aufgeführt, für die Zuwendungen ab dem Programmjahr 2008 verwendet wurden. Der Stadt/Gemeinde ist bekannt, dass die Erfüllung der Pflicht zur Modernisierung innerhalb der vorgegebenen Frist gegenüber der Bewilligungsstelle durch eine schriftliche Erklärung der Stadt/Gemeinde nachzuweisen ist.

Die Richtigkeit und Vollständigkeit sowohl der in den Ziffern 1 bis 8 dieses Vordruckes als auch der in den Anlagen 1 bis 11 zu diesem Vordruck gemachten Angaben wird versichert.

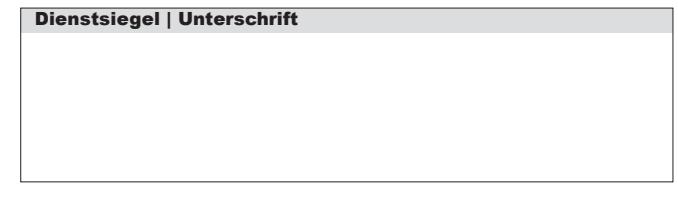

Unterschrift | Stempel

**Prüfen und Speichern**

**Löschen**

<sup>25</sup> vgl. RL StBauE vom 14.08.2018 Abschnitt B, Einleitung

**Formular ID:** Protanschrift: 01054 Dresden, Telefon 0351 4910-0, Telefax 0351 4910-4000 USt-ID: DE179593934 Internet: www.sab.sachsen.de<br> **Protanschrift:** 01054 Dresden, Telefon 0351 4910-0, Telefax 0351 4910-4000 USt-ID: Postanschrift: 01054 Dresden, Telefon 0351 4910-0, Telefax 0351 4910-4000 **USt-ID:** DE179593934 I**nternet:** www.sab.sachsen.de 12<br>26<br>26 Sächsische Aufbaubank – Förderbank – Pirnaische Straße 9, 01069 Dresden Sitz: Leipzig